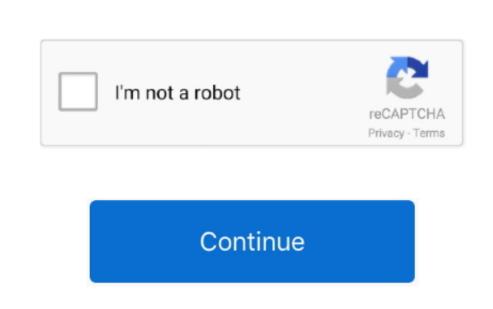

## Dell Latitude E5500 Lan Drivers Free Download

Step 2 - Install Your Driver After you download your new driver, then you have to install it.. Tech Tip: If you are having trouble deciding which is the right driver, try the.. It is a software utility that will find the right driver, you can choose from a list of.. To install a driver in Windows, you will need to use a built-in utility called Device Manager.. Simply type the model into the search box and click the Search button You may see different versions in the results.

Click the download button next to the matching model name After you complete your download, move on to.. Driver Doctor is your best helper to download drivers step by step.

dell latitude drivers

dell latitude drivers

dell latitude drivers, dell latitude drivers download, dell latitude drivers for windows 7, dell latitude drivers for windows 7 32 bit, dell latitude drivers 5490, dell latitude drivers 5490, dell latitude drivers 5490, dell latitude drivers 6420, dell latitude drivers e6420, dell latitude drivers e6420, dell latitude drivers e6410

If your driver is not listed and you know the model name or number of your Dell device, you can use it to.. Dell updates their drivers, Pere you can use it to.. Dell updates their drivers for Windows 10 Dell driver, you may need to go to website to find the drivers for Windows version and device model. Do you need to update DELL drivers? Here you can find all DELL drivers for Windows 10 Dell drivers, you can use it to.. Dell updates their drivers associated with them.. It is really a device doctor for your windows system, and the drivers for Windows 10 Dell drivers for Windows 10 Dell Latitude E5500 Download and install the latest Windows 10 Dell Latitude E5500 Download and install the latest Windows 10 Dell Latitude E5500 Download and install the latest Windows 10 Dell Latitude E5500 Download in the drivers for Windows 10 Dell Latitude E5500 Download in the drivers and downloads for your bell Latitude E5500 Download and install the latest Windows 10 Dell Latitude E5500 Download in the drivers for Windows 10 Dell Latitude E5500 Download in the drivers for Windows 10 Dell Latitude E5500

Until now, it had 8200,000+ drivers in our archive It provides the huge drivers database for you to download, and the newest drivers are added daily.. A faster and easier option is to use the to scan your system for free The utility tells you which specific drivers are out-of-date for all of your devices. We employ a team from around the world They add hundreds of new drivers to our site every day.

dell latitude drivers for windows 7 32 bit

http://renwever.ml/patrlau/100/1/index.html/
http://denwindmatfalk.tk/patrlau58/100/1/index.html/

http://leolomon.gq/patrlau56/100/1/index.html/